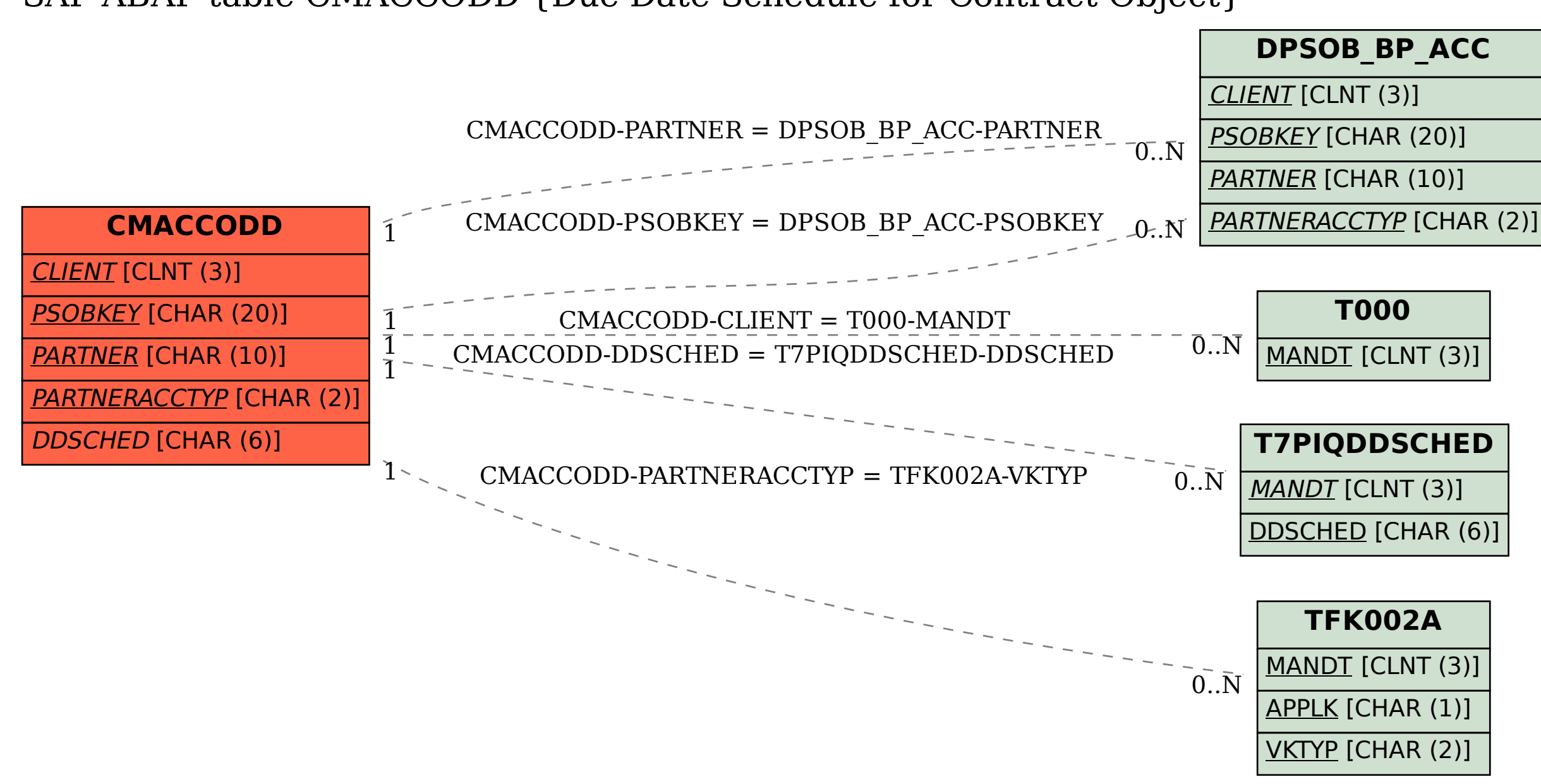

## SAP ABAP table CMACCODD {Due Date Schedule for Contract Object}